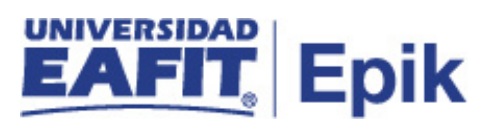

## **Reversión de cancelación de asignatura o semestre**

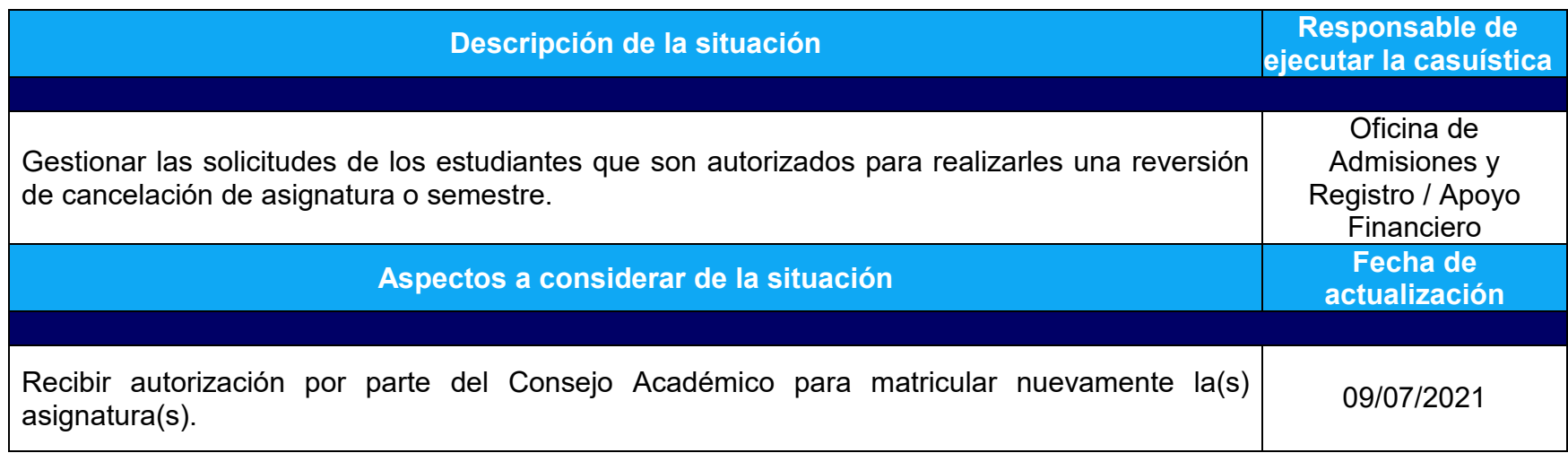

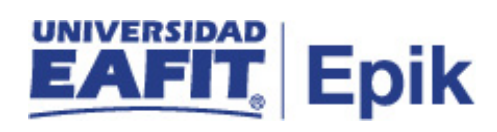

## **Desarrollo del paso a paso**

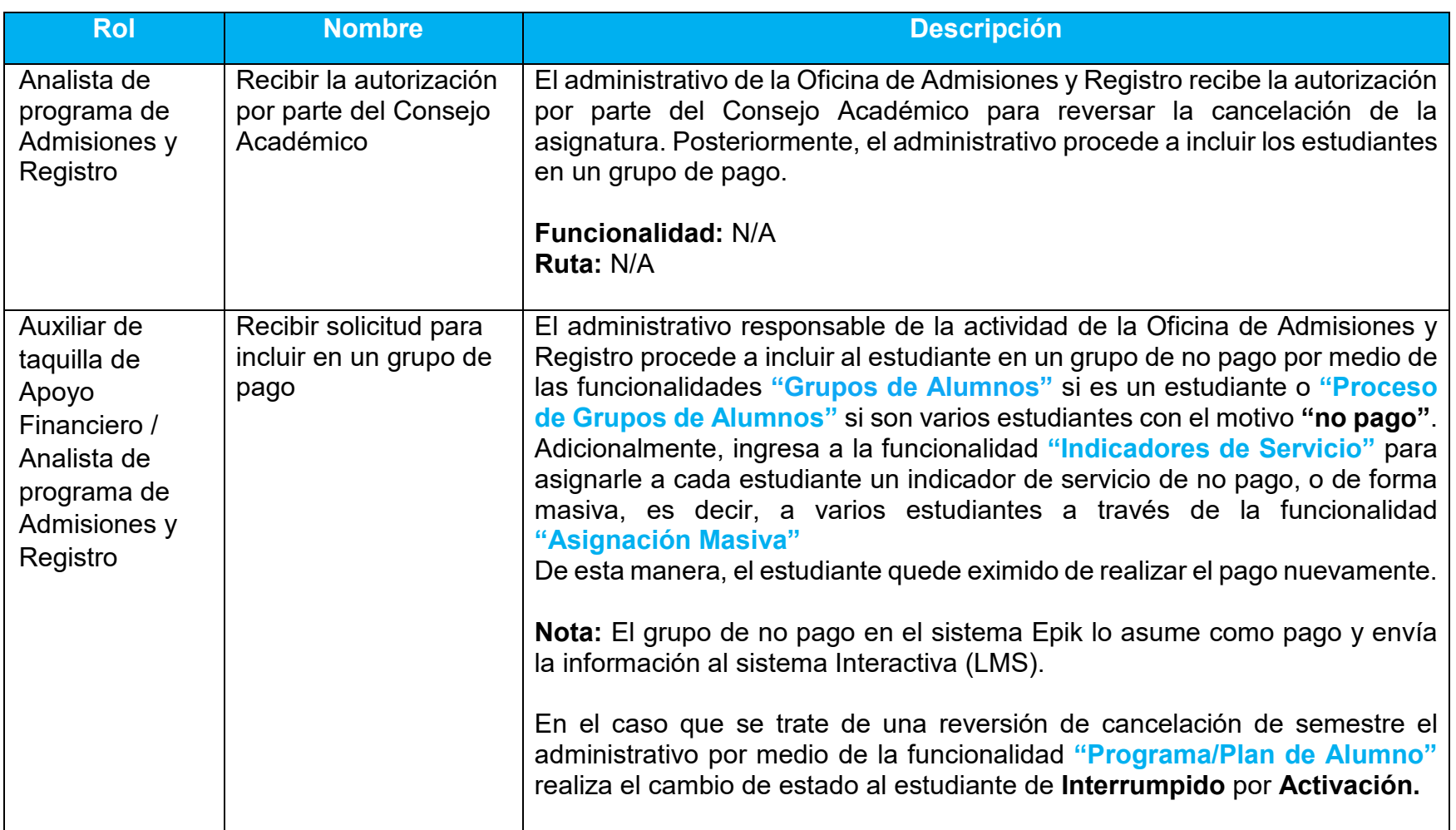

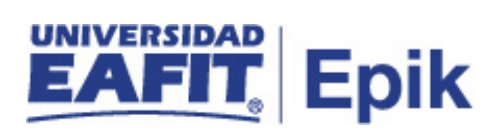

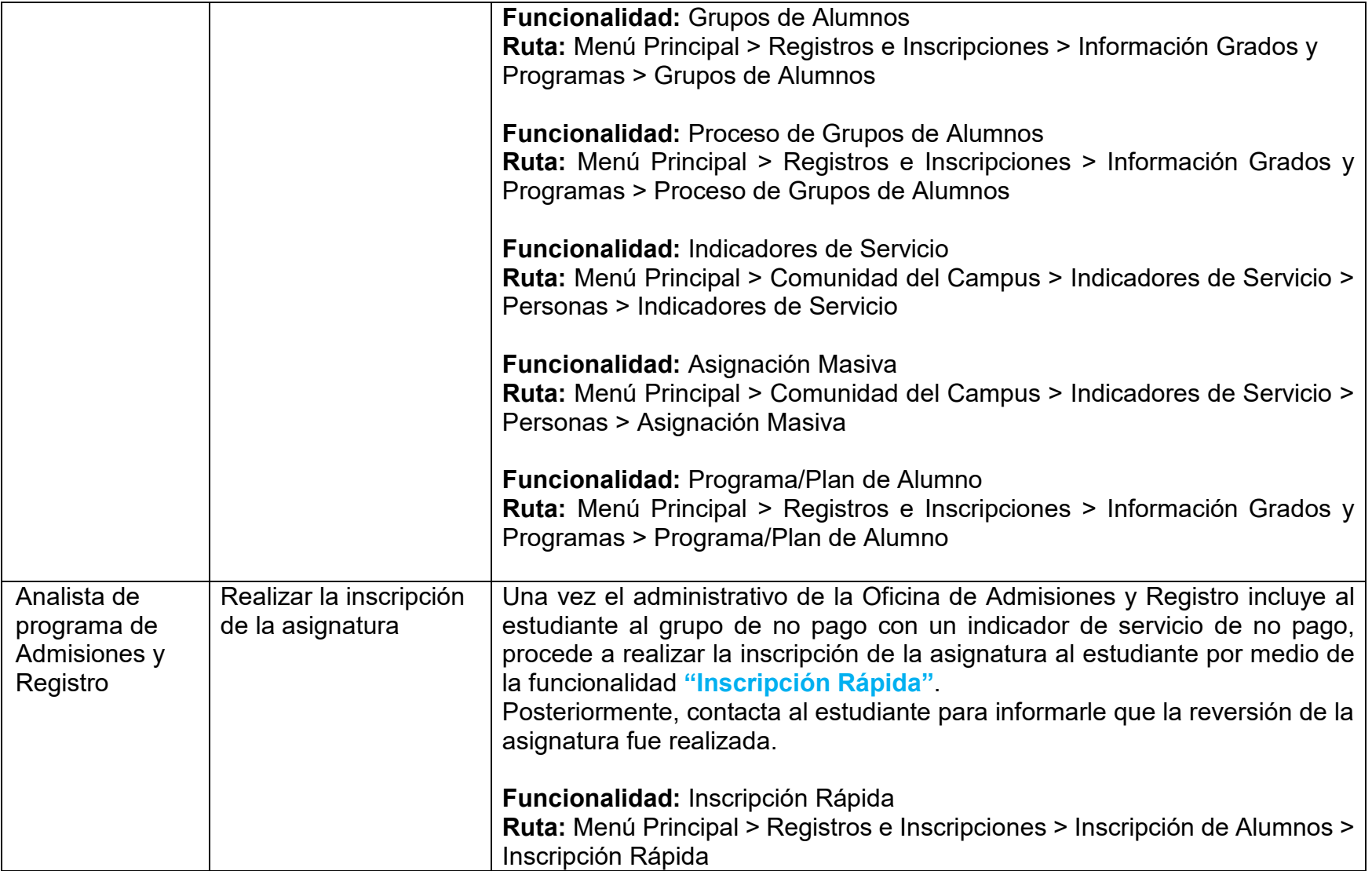